## КОМИТЕТ ОБРАЗОВАНИЯ АДМИНИСТРАЦИИ МУНИЦИПАЛЬНОГО РАЙОНА ПРИАРГУНСКИЙ РАЙОН

## **ПРИКАЗ**

09 ноября 2020 г.

№ 438-Д

## п. Приаргунск

## Об итогах муниципального этапа конкурса «Мой успешный проект»

<sub>B</sub> совершенствования целях развития инновационной  $\overline{M}$ экспериментальной деятельности педагогических работников дошкольных образовательных учреждений Приаргунского района по разработке и внедрению проектных технологий воспитательно-образовательный  $\overline{B}$ процесс, приказываю:

1. Утвердить протокол заседания жюри муниципального этапа заочного смотра-конкурса проектных работ педагогов дошкольных образовательных учреждений «Мой успешный проект», приложение № 1.

 $2.$ Наградить Комитета грамотами образования администрации муниципального района «Приаргунский район» победителей и призёров муниципального смотра-конкурса этапа проектных работ педагогов дошкольного образования:

- Мироманову Наталью Викторовну – учителя-логопеда МБДОУ детский сад «Гуранёнок» п. Приаргунск победителя конкурса;

- Ерохину Римму Анатольевну - руководителя физического воспитания МБДОУ детский сад «Светлячок» п. Приаргунск призёра конкурса;

- Винокурову Тамару Сергеевну - воспитателя МБДОУ детский сад «Светлячок» п. Приаргунск призёра конкурса.

3. Контроль выполнения настоящего приказа оставляю за собой.

И.о.председателя комитета образования

Л.И. Литвинцева

Список участников конкурса «Мой успешный проект»

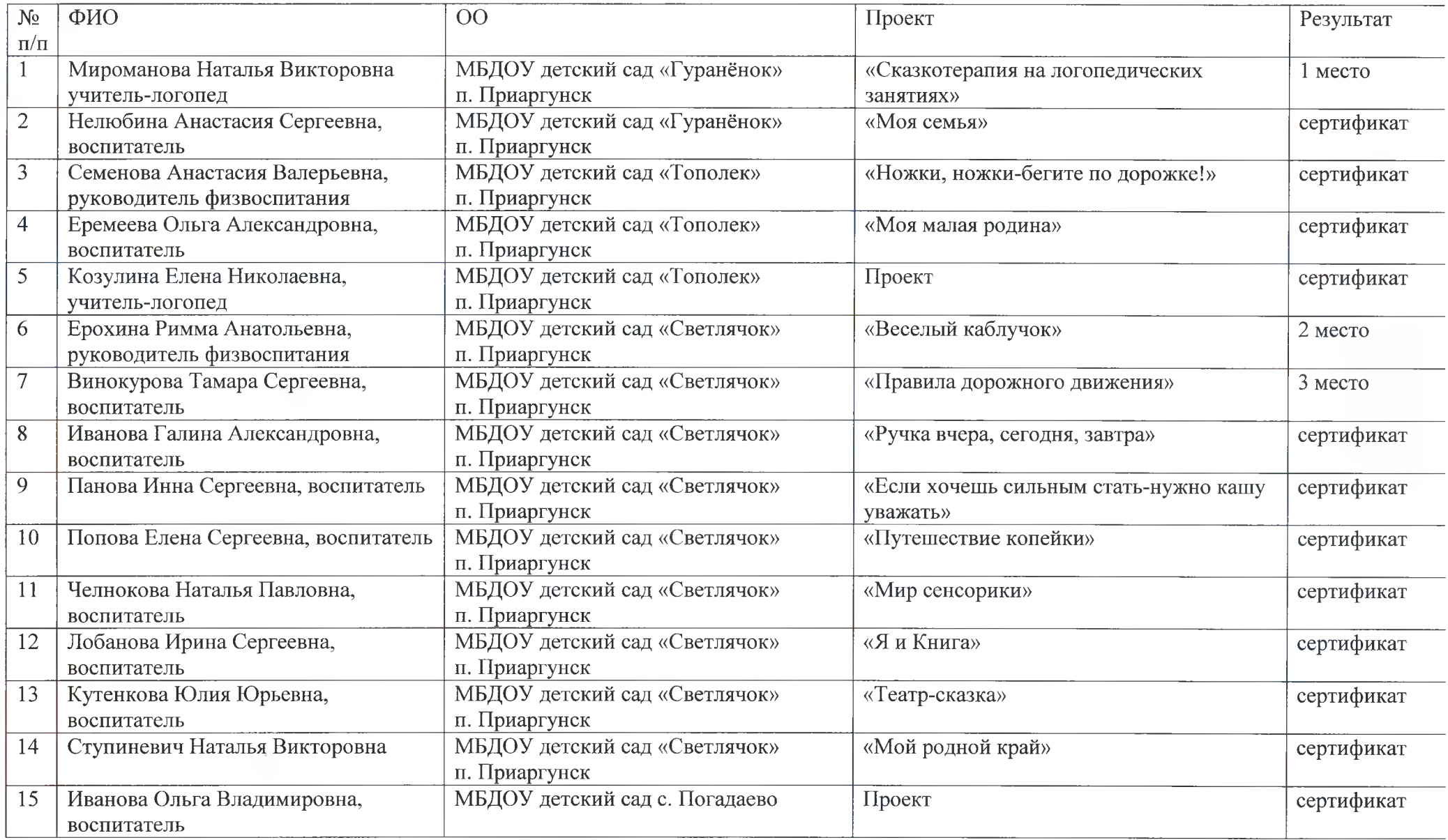